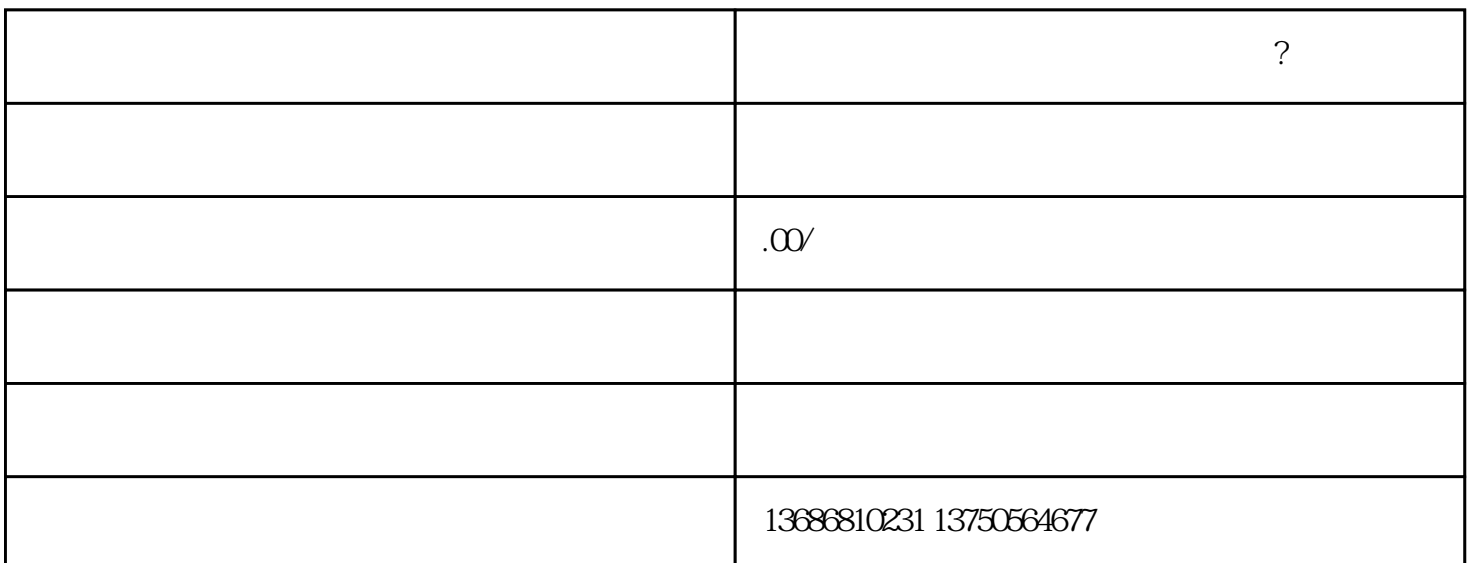

想做趣头条广告投放推广需要怎么做?

**想做趣头条广告投放推广需要怎么做?**

不同的推广目标。例如,如果您希望提高品牌zhiming度,开屏广告可能是一个不错的选择;如果您希望

2. 制定广告计划:

1. 广告形式选择:

 $4.$ 

, we know  $R$ OI

zhiming